The copy filmed here has been reproduced thanks to the goneroaity of:

> Douglas Library Quasn's Univarsity

Tha imagas appaaring hara ara tha bast quality possible considering the condition and legibility of the original copy and in keeping with the filming contract specifications.

Original copies in printed paper covers are filmed baginning with tha front covar and anding on tha last paga with a printad or illuatratad imprassion, or the back cover when appropriate. All othar original copias ara fiimad baginning on tha first page with a printed or illustrated impresslon, and anding on tha last paga with a printad or iliustratad imprassion.

The last racordad fframa on aach microficha shall contain the symbol  $\rightarrow$  (meaning "CON-TINUED"), or the symbol  $\nabla$  (meaning "END"). whichever applies.

Maps, plates, charts, etc., may be filmed at different reduction ratios. Those too large to be entirely included in one exposure are filmed beginning In the upper left hand corner, left to right and top to bottom, as many fframas as required. The following diagrams illustrate the method:

1 2 3

L'exemplaire filmé fut reproduit grâce à la générosité de:

> Douglas Library Queen's University

Les images suivantes ont été reproduites avec le plus grand aoin, compta tenu de la condition at de la netteté de l'exemplaire filmé, et en conformité avec les conditions du contrat de filmage.

Les exemplaires originaux dont la couvarture en papier est imprimée sont filmés en commencant par la premier plat at en termlnant soit par la dernière page qui comporte une empreinte d'impression ou d'illustration, soit par la second plat, salon Ie cas. Tous les autres exemplaires originaux sont filmés en commencant par la premiere paga qui comporte une empreinte d'impression ou d'illustration et en termlnant par la darnidre page qui comporte une telle empreinte.

Un des symboles suivants apparattra sur la dernière image de chaque microfiche, selon le cas: le symbole -> signifie "A SUIVRE", le symbols V signifie "FIN".

Les cartes, planches, tableaux, etc., peuvent être filmés à des taux de réduction différents. Lorsque le document est trop grand pour être reproduit en un seul cliché, il est filmé à partir de l'angle supérieur gauche, de gauche à droite, et de haut an bas, en prenant la nombre d'images nécessaire. Les diagrammes suivants illustrent la méthode.

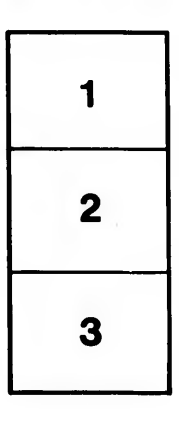

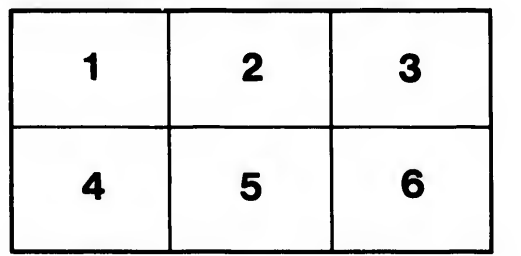

ails du difier une nage

**rata** o elure. ۱à

 $32X$